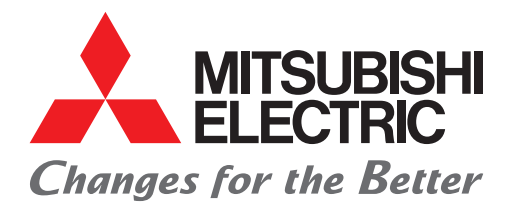

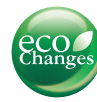

# INVERTER

**New Product RELEASE** 

No.16-9E

# Release of the FR-F800-E Inverter with Built-in Ethernet Communication Function

The inverter with a built-in Ethernet communication function is now available in the FR-F800 series.

Information communication

Controller-distributed control

CC-Línk **IE** 

CC-Línk **IE n**ie

I/O control **Safety control** Motion control

Safety control

## **Features**

The following functions (protocols) are available via general-purpose Ethernet communication.

- CC-Link IE Field Network Basic MELSOFT / FA product connection
- SLMP\*1 Modbus/TCP

#### What is CC-Link IE Field Network Basic?

CC-Link IE Field Network Basic is a new application of the lineup for CC-Link IE (Ethernet-based integrated network). CC-Link IE enables seamless data transfer between network layers, from higher-order information systems to lower-order field systems, which contributes to the visualization of the production data. Ethernet

- Cyclic communication (communication speed: 100 Mbps)
- Integrated Ethernet network in combination with the TCP or UDP IP connection<sup>\*2</sup> (no need for dedicated control wiring)
- Simple and inexpensive system construction by general-purpose Ethernet without installing any plug-in option

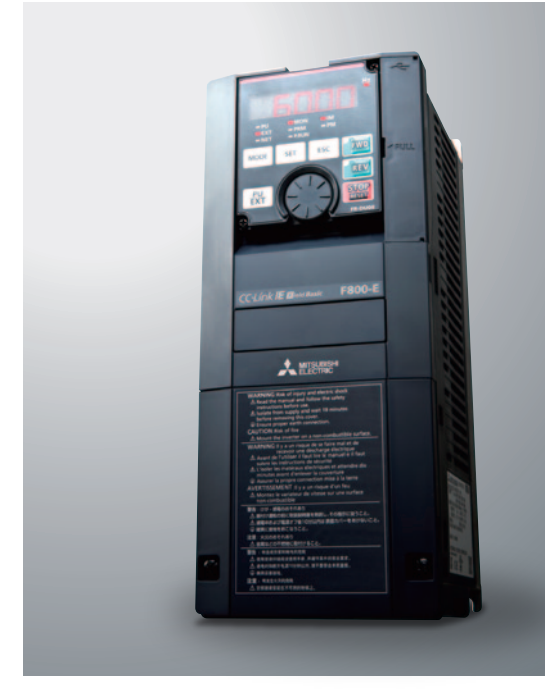

\*1: SLMP is a common protocol for seamless communication between applications. Users do not have to be concerned with network layers or boundaries

\*2: MELSOFT / FA product connection, SLMP, etc.

# Support tool with extensive functions

FR Configurator2 and an inverter can be connected by Ethernet even when they are remotely located from each other.\*3 FR Configurator2 facilitates the setting of the inverter's parameters\*4 for enabling automatic detection of or Ethernet communication with the connected devices.

## Enabling construction of a small-scale system of inverters

The PLC function\*5 allows the master inverter to send commands to control multiple slave inverters connected to Ethernet. (Inverter-to-inverter link function)

- \*3: In order to protect the inverter and the system against unauthorized access by external systems via network, take security measures including firewall settings in addition to the IF filter function of the inverter. \*4: Parameters for setting the data such as IP address or subnet mask
- \*5: Sequence programs can be read or written by Ethernet.
	-

## • Application example (fan control)

Seamless information sharing

**SLMP** 

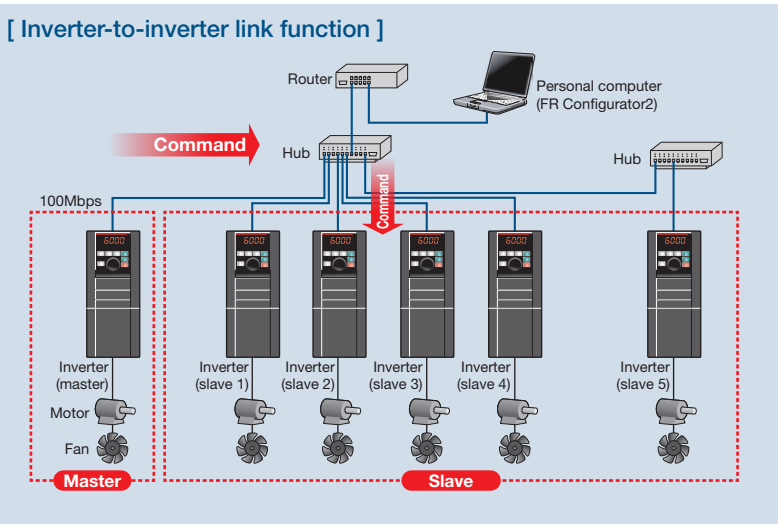

Ethernet is a registered trademark of Fuji Xerox Corporation in Japan.

Release schedule New York Corober 2016

#### Transmission specifications

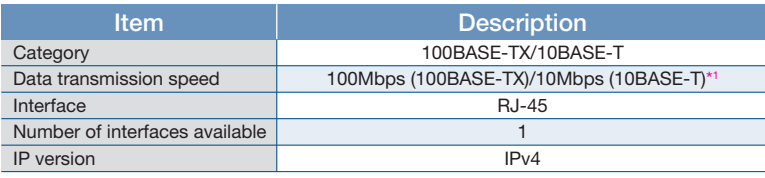

\*1: Auto-negotiation is supported.

Specifications other than the above are the same as those of the FR-F800 series standard inverter. However, RS-485 terminals are not equipped, and some other restrictions apply.

#### Communication specifications

#### CC-Link IE Field Network Basic

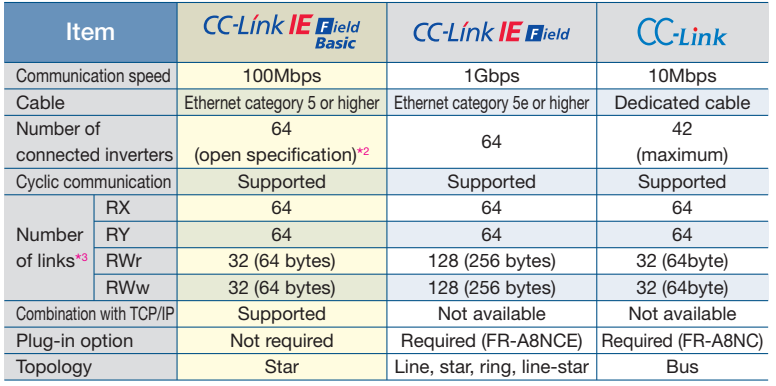

\*2: The actual number of connectable inverters differs according to the setting of the master. \*3: The numbers of inverter's remote I/O devices and the addresses of inverter's remote registers are common between CC-Link and CC-Link IE Field Network Basic.

#### Modbus/TCP

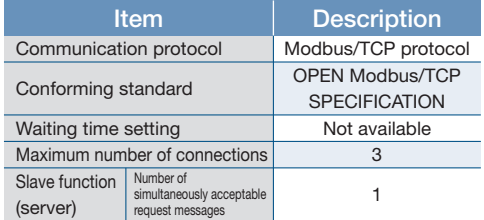

#### Inverter-to-inverter link function

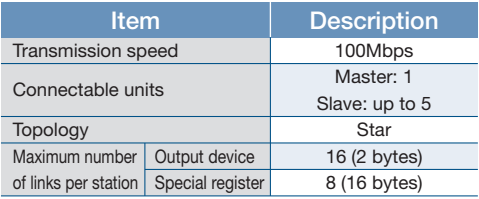

e-F@ctory

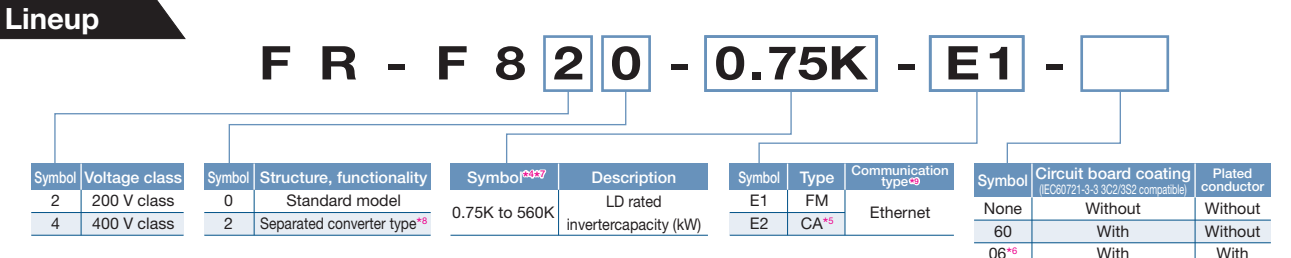

\*4: Models can be alternatively indicated with the inverter rated current (SLD rating).<br>\*5: For the CA-type, the monitor output terminal FM/CA operates as terminal CA (analog current output 0 to 20 mADC), not as terminal F

- 
- \*6: Available for the 7.5K or higher. \*7: For the 75K or higher inverter, always connect a DC reactor (FR-HEL), which is available as an option.

Select a DC reactor according to the applied motor capacity.

\*8: Always install the converter unit (FR-CC2). (Not required when a high power factor converter (FR-HC2) is used) \*9: Inverters compatible with RS-485 communication are also available.

#### CC-Link IE Field Network Basic compatible products

#### Master -

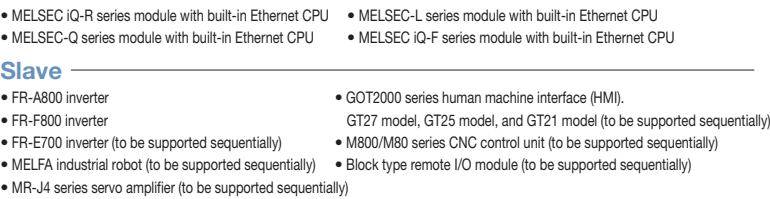

For the model names of the compatible products, please contact your sales representative.

# **MITSUBISHI ELECTRIC CORPORATION**

HEAD OFFICE: TOKYO BLDG., 2-7-3, MARUNOUCHI, CHIYODA-KU, TOKYO 100-8310, JAPAN